#### ECEN326: Electronic Circuits Fall 2022

Lecture 5: Operational Transconductance Amplifiers (OTAs)

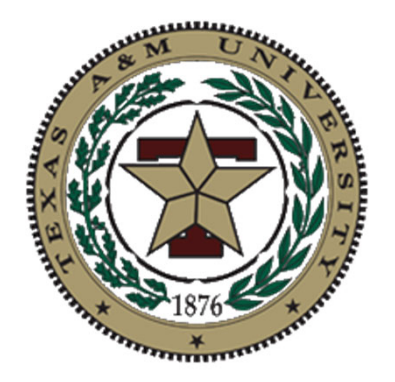

Sam PalermoAnalog & Mixed-Signal Center Texas A&M University

## Announcements

• HW4 due Mar 8

• This material is related to Lab 7

## OpAmps and OTAs

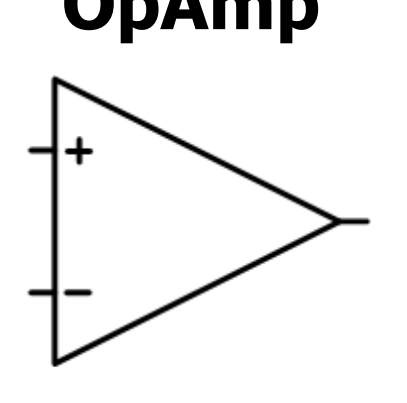

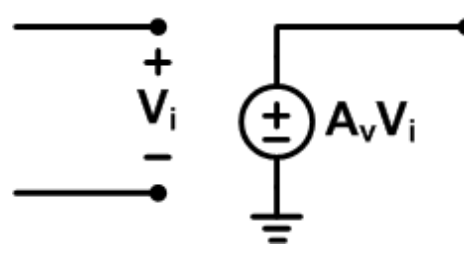

- $\bullet$ • High voltage gain
- $\bullet$ • High input impedance
- $\bullet$ • Voltage source output (low impedance)

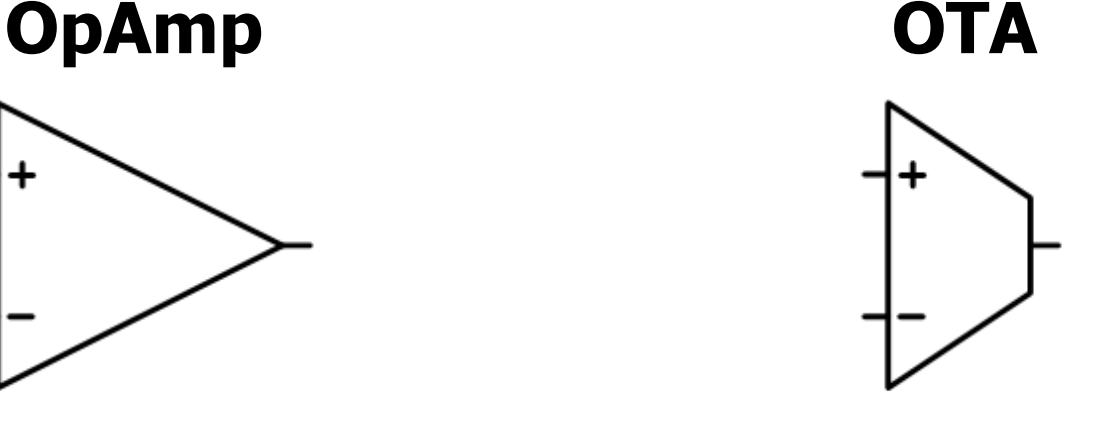

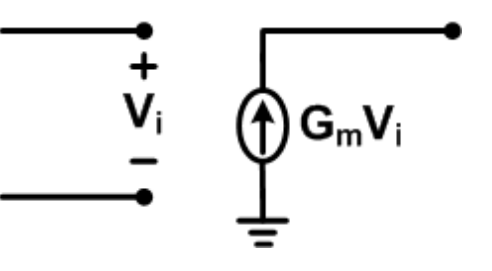

- $\bullet$ • High "voltage" gain
- $\bullet$ • High input impedance
- Current source output (high impedance)

## Simple OTA

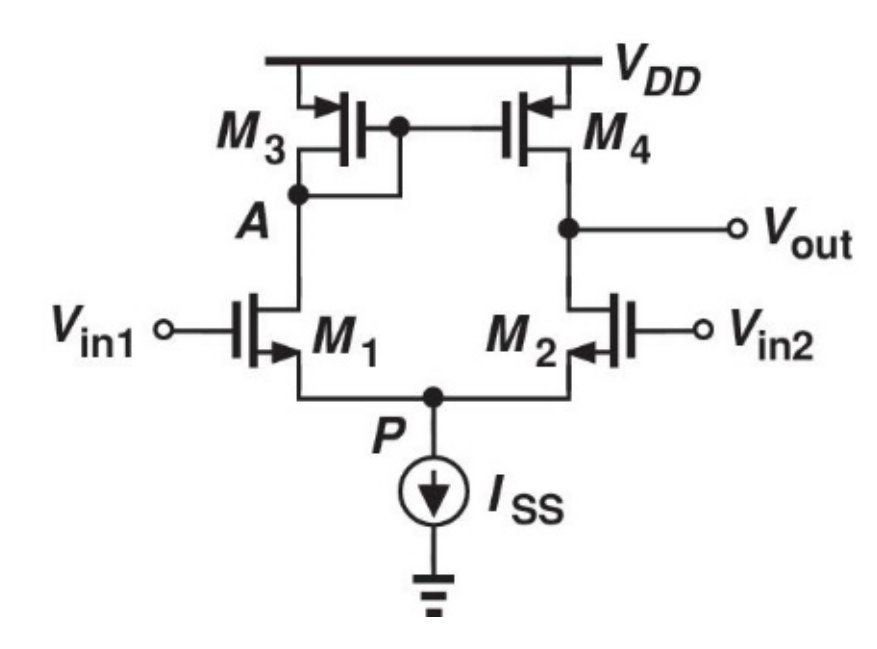

- $\bullet$  Important Parameters
	- Transconductance
	- •Output Resistance
	- •Differential Gain
	- •Common-Mode Input Range

#### Simple OTA Transconductance: Rigorous Analysis

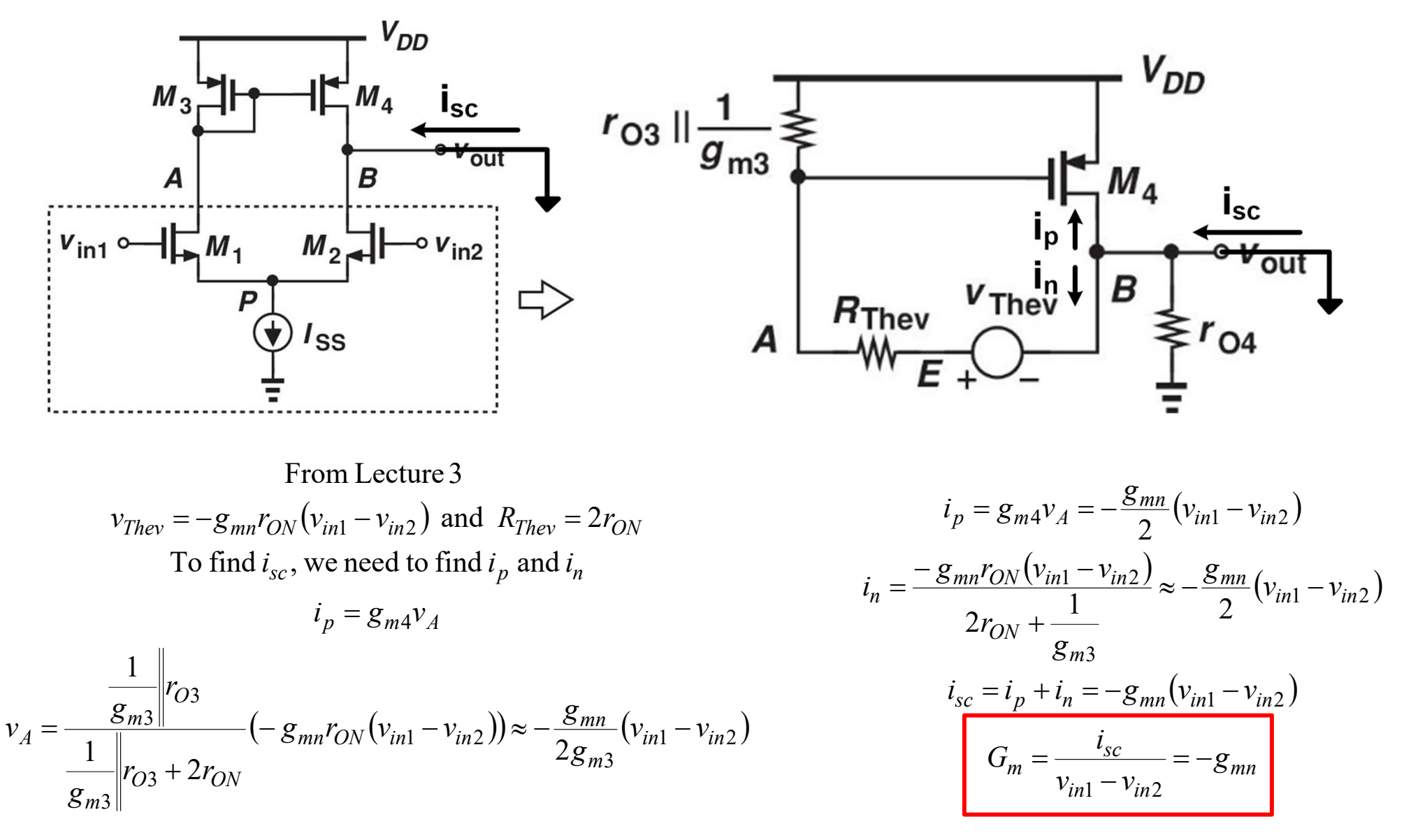

#### Simple OTA Transconductance: Informal Virtual Ground Approach

- • As the differential circuit is not purely symmetric, we cannot formally assume a virtual ground at node P
- • However, if the differential pair transistors M1 and M2 have high output resistance, a virtual ground can be approximated at node P to simplify the analysis

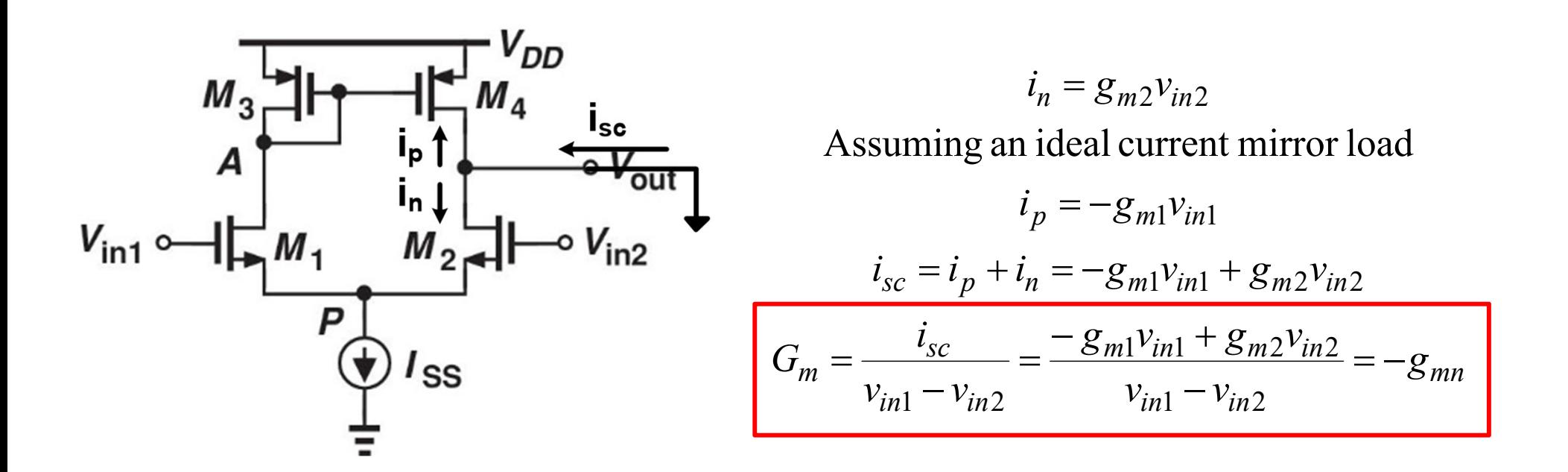

## Simple OTA Output Resistance

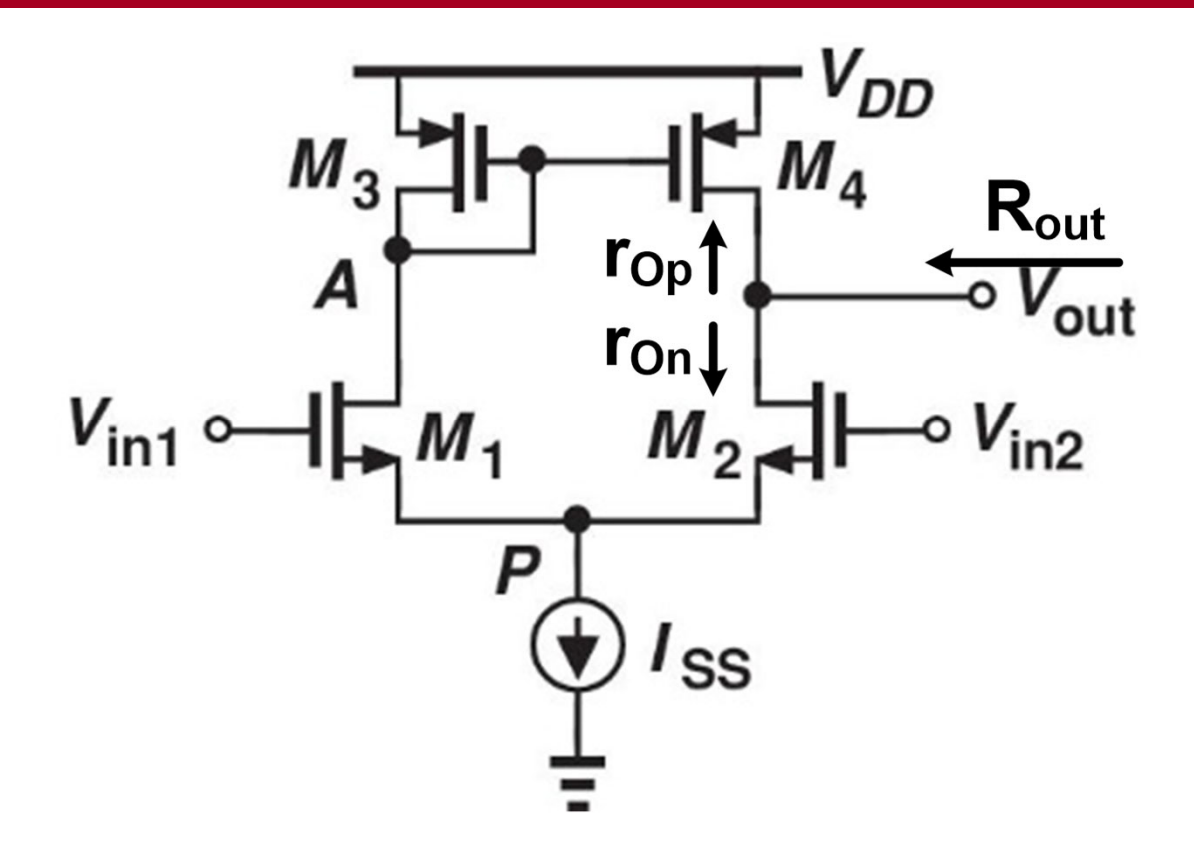

*out Op On*  $R_{out} = r_{On}$ || $r_{on}$ 

It is often useful to also use the output conductanc e

$$
G_{out} = \frac{1}{R_{out}} = g_{op} + g_{on}
$$

## Simple OTA Differential Gain

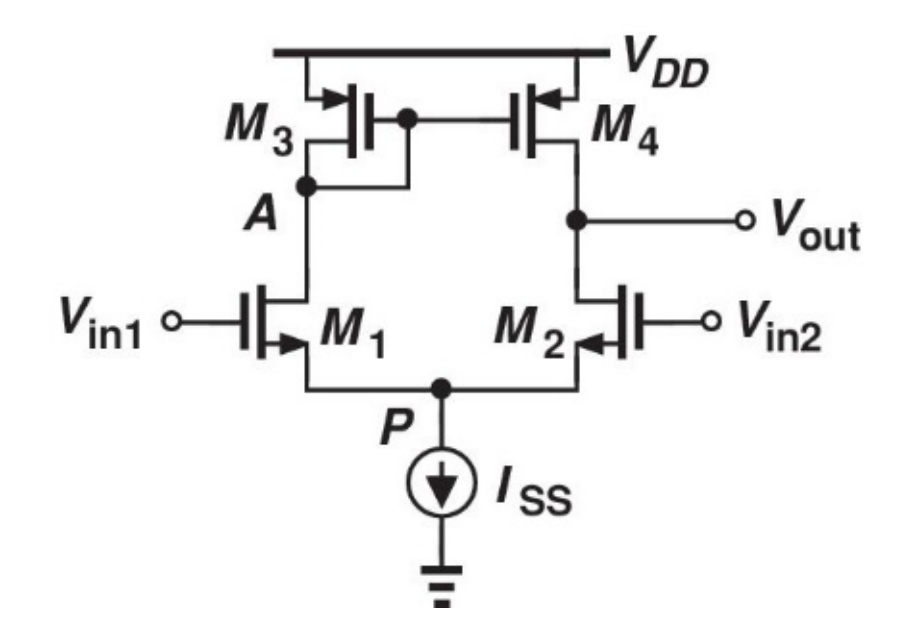

$$
A_v = -G_m R_{out} = -(-g_{mn})(r_{On}||r_{Op})
$$

$$
A_v = g_{mn}(r_{On}||r_{Op}) = \frac{g_{mn}}{g_{op} + g_{on}}
$$

### Simple OTA Common-Mode Input Range

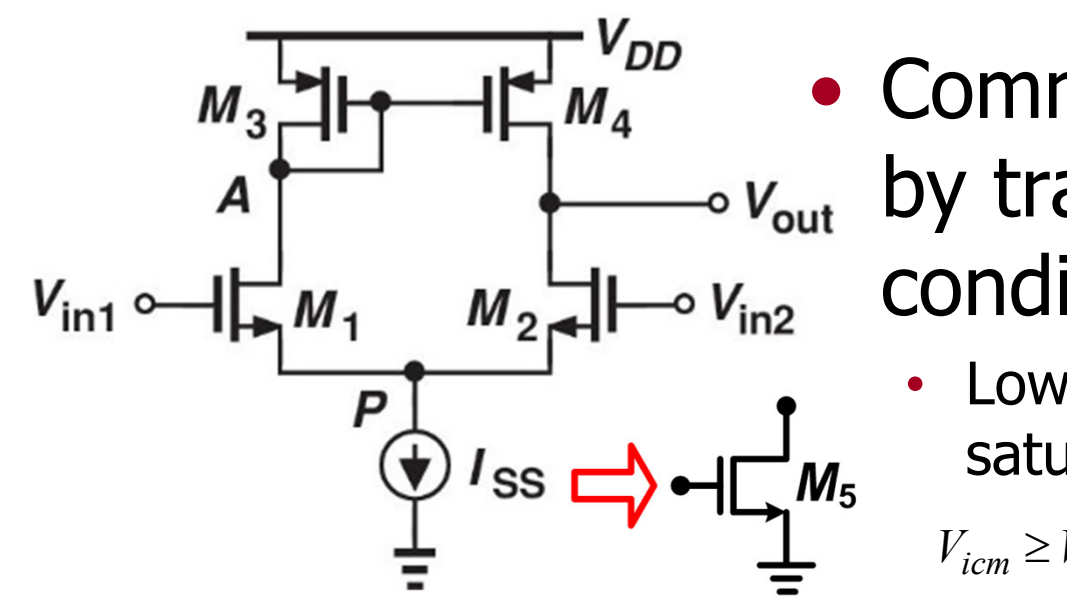

- Common-mode input range set by transistor saturation conditions
	- Low-end set by tail current source saturation

$$
V_{DSAT5} + V_{GS1} = \sqrt{\frac{2I_{SS}}{\mu_n C_{ox} \frac{W}{L_5}}} + \sqrt{\frac{I_{SS}}{\mu_n C_{ox} \frac{W}{L_1}}} + V_{TH,n1}
$$

 $\Delta$ 

•High-end set by differential pair saturation

$$
V_{icm} \le V_{ocm} + V_{TH,n1} = V_{DD} - |V_{GS3}| + V_{TH,n1} = V_{DD} - \left(\sqrt{\frac{I_{SS}}{\mu_p C_{ox} \frac{W}{L_3}}} + |V_{TH,n3}| \right) + V_{TH,n1}
$$

$$
\sqrt{\frac{2I_{SS}}{\mu_n C_{ox}\frac{W}{L_S}}} + \sqrt{\frac{I_{SS}}{\mu_n C_{ox}\frac{W}{L_1}}} + V_{TH,n1} \le V_{icm} \le V_{DD} - \left(\sqrt{\frac{I_{SS}}{\mu_p C_{ox}\frac{W}{L_3}}} + |V_{TH,n2}|\right) + V_{TH,n1}
$$

## Bipolar Simple OTA

#### $\bullet$ • Following a similar procedure

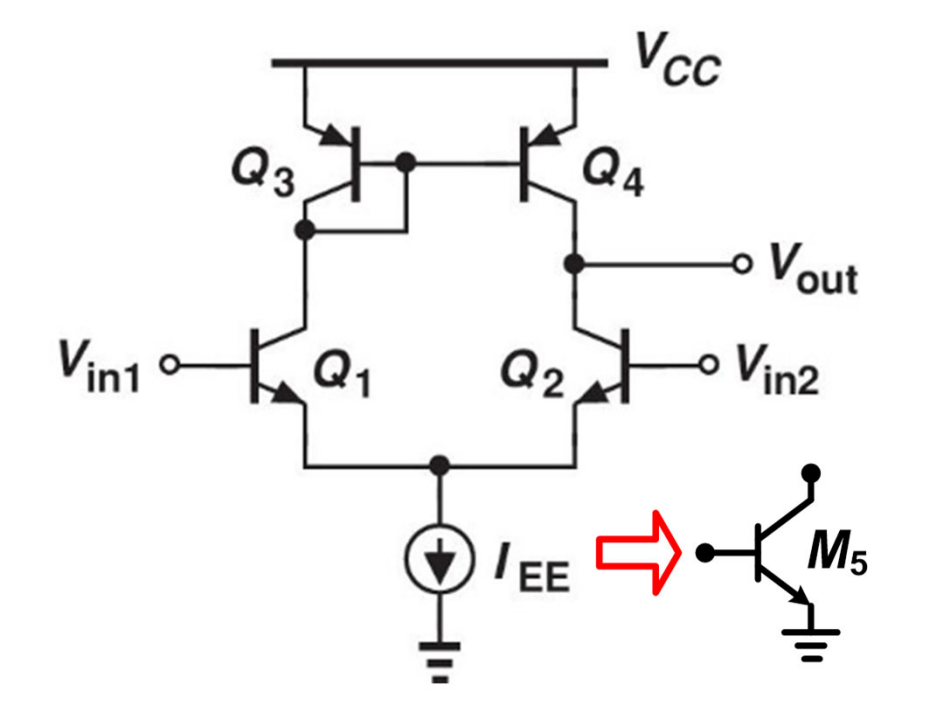

$$
G_m = -g_{mn}
$$

$$
R_{out} = r_{On} || r_{Op}
$$

$$
A_v = g_{mn} (r_{On} || r_{Op}) = \frac{g_{mn}}{g_{on} + g_{op}}
$$

• Low-end  $V_{icm}$  set by keeping tail current source in active mode

 $V_{icm} \geq V_{CE,sat} + V_{BE,on} \approx 0.3V + 0.7V = 1V$ 

 $\bullet$ • High-end  $V_{icm}$  set by keeping differential pair in active mode

$$
V_{CE1} = V_{CC} - V_{BE,on} - (V_{icm} - V_{BE,on}) \ge V_{CE,sat}
$$

$$
V_{icm} \le V_{CC} - V_{CE,sat} \approx V_{CC} - 0.3V
$$

## 3 Current Mirror OTA

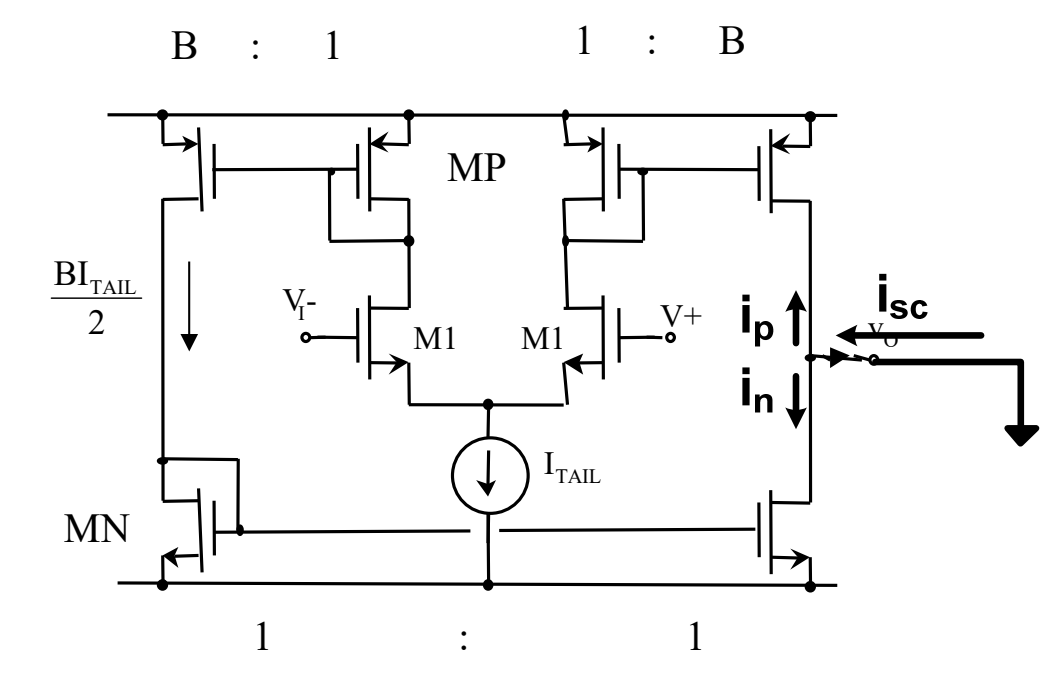

- $\frac{1^{\nu} + B g_{m1}^{\nu}}{1} = -B g_{m1}^{\nu}$  $i_{sc} = i_p + i_n = -Bg_{m1}v^{+} + Bg_{m1}v^{+}$  $i_n = Bg_{m1}v$  $i_p = -Bg_{m1}v$  $s_m = \frac{s_{sc}}{s_m} = \frac{2sm_1}{s_m} = -Bg$ *vv* $Bg_{m1}v^{+} + Bg_{m1}v^{+}$ *vv* $G_m = \frac{i_{sc}}{i_{sc}} = \frac{-B g_{m1} v^+ + B g_{m1} v^-}{i_{sc}} = =\frac{-Bg_{m1}v +$  $=$   $\frac{1}{100}$   $\frac{1}{100}$   $=$   $\frac{1}{100}$   $\frac{1}{100}$   $\frac{1}{100}$   $\frac{1}{100}$   $\frac{1}{100}$   $\frac{1}{100}$   $\frac{1}{100}$   $\frac{1}{100}$   $\frac{1}{100}$   $\frac{1}{100}$   $\frac{1}{100}$   $\frac{1}{100}$   $\frac{1}{100}$   $\frac{1}{100}$   $\frac{1}{100}$   $\frac{1}{100$  $+$   $D_{\infty}$   $\frac{1}{2}$  $+$  ..—  $+$   $\overline{D_{\infty}}$   $\overline{P_{\infty}}$ Ξ  $\, + \,$  $\frac{1}{\rho} = \frac{1}{R} (r_{Op} || r_{O1})$  $G_{out} = B(g_{op} + g_{o1})$  $\frac{C_{Op}}{B} \left\| \frac{r_{O1}}{B} \right\| = \frac{1}{B} \left( r_{Op} \right) r_0$ *r B*  $R_{out} = \frac{r_{Op}}{r_{O1}}$ 
	- $A_v = g_{m1}(r_{Op}||r_{O1})$
- While  $G_m$  has increased by the current mirror factor B, the voltage gain remains the same due to the output resistance being reduced by  $B^{-1}$
- • Common-mode input range expression remains the same as the previous simple OTA

#### Bipolar 3 Current Mirror OTA w/ Degenerated G<sub>m</sub> (Lab 7)

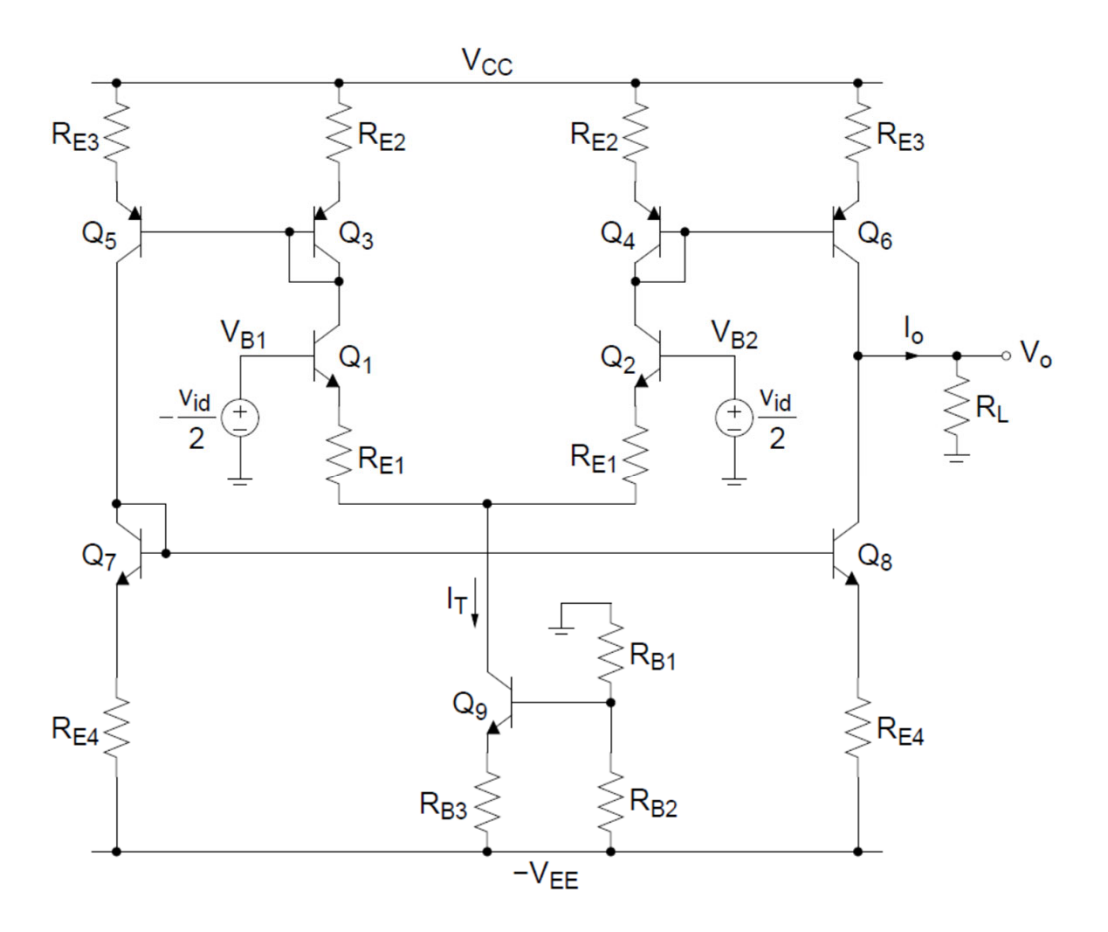

- • In order to improve the distortion performance, emitter resistors have been added in the input differential pair
- • In order to improve the output resistance, emitter resistance has been added to all the current mirror/source transistors

Assumin g a 1:1ratio for all the current mirrors,

 $G_m$  is set by the degnerated  $G_m$  of the input transistors

$$
G_m = -\frac{\alpha}{r_{e1} + R_{E1}} \approx -\frac{1}{r_{e1} + R_{E1}}
$$

#### Bipolar 3 Current Mirror OTA w/ Degenerated G<sub>m</sub> (Lab 7)

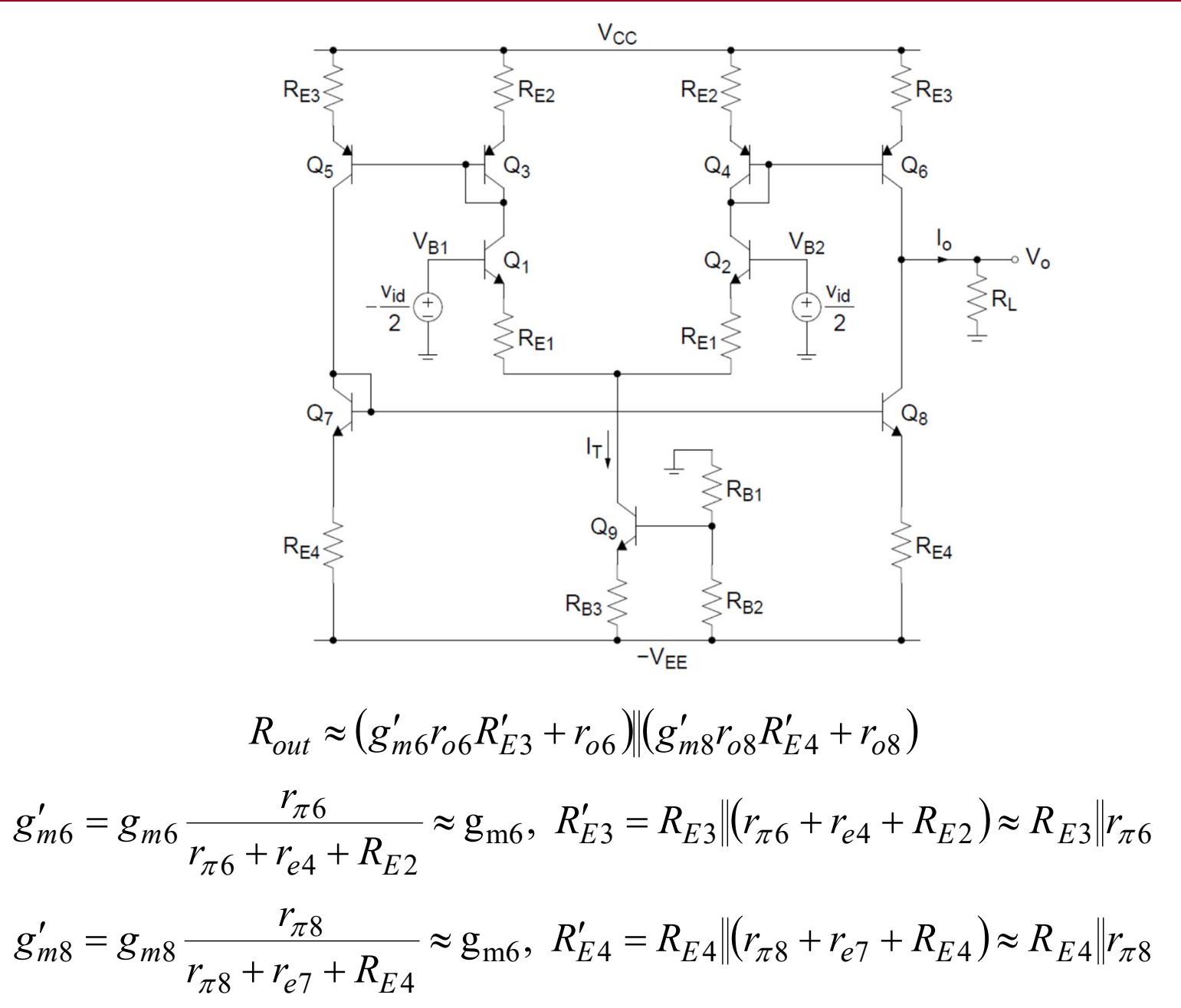

#### Bipolar 3 Current Mirror OTA w/ Degenerated G<sub>m</sub> (Lab 7)

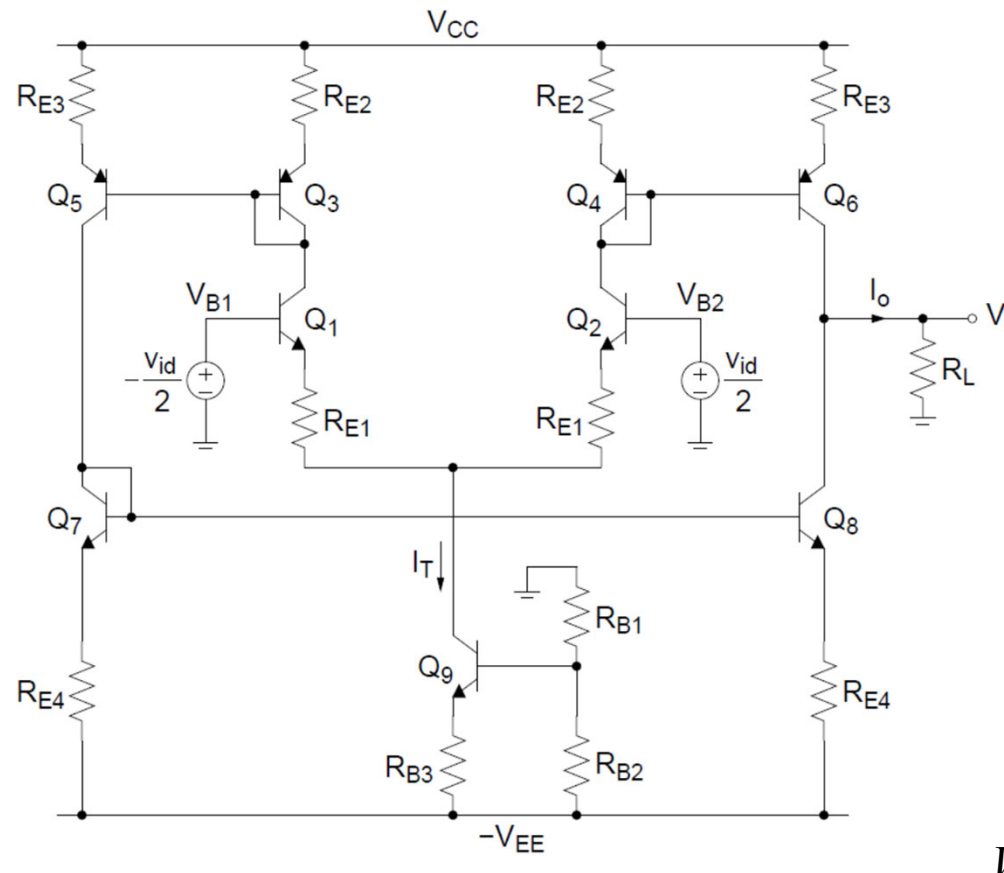

• Maximum differential input amp. for good distortion

$$
\left|v_{id,\text{max}}\right| = I_T R_{E1}
$$

$$
R_{id} = 2(\beta + 1)(r_{e1} + R_{E1})
$$

• Low-end  $V_{icm}$  set by keeping tail current source in active mode

*E BE on*  $T_{icm} \ge -V_{EE} + I_T R_{B3} + V_{CE,sat} + \frac{I_T}{2} R_{E1} + V_L$  $V_{icm} \ge -V_{EE} + I_T R_{B3} + V_{CE,sat} + \frac{I_T}{2} R_{E1} + V_{BE}$ 

• High-end  $V_{icm}$  set by keeping differential pair in active mode

$$
V_{CE1} = V_{CC} - \frac{I_T}{2} R_{E2} - V_{BE,on} - (V_{icm} - V_{BE,on}) \ge V_{CE,sat}
$$

$$
V_{icm} \le V_{CC} - \frac{I_T}{2} R_{E2} - V_{CE,sat}
$$

## Simulating the 3 Current Mirror OTA

• To simulate differential amplifiers, use voltage-controlled voltage sources (VCVS or "E" elements) to generate the differential input signal and monitor the current through the load resistor

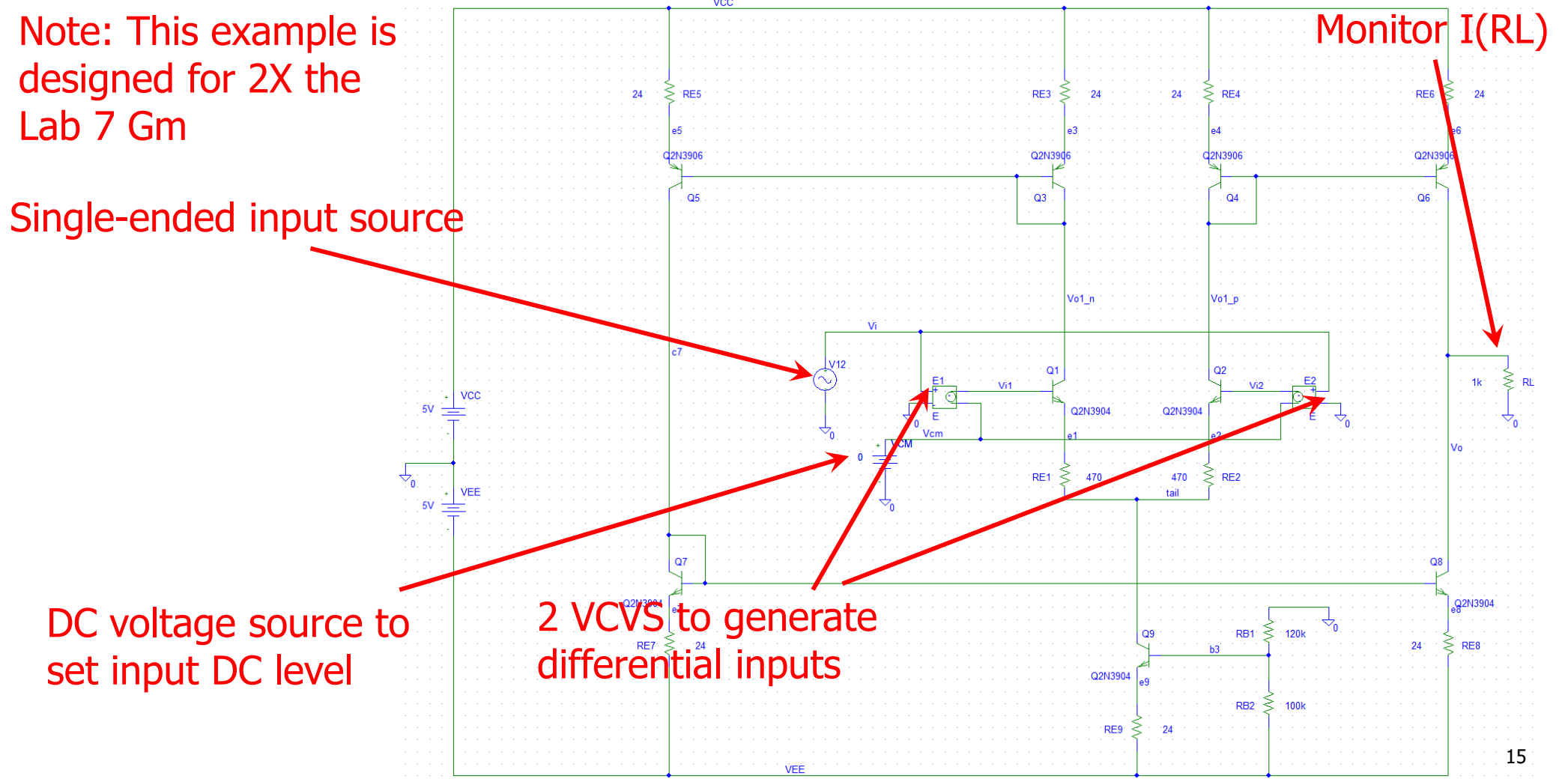

## Simulating Transconductance

- •Set Inputs E1 Gain=0.5 and E2 Gain=-0.5
- $\bullet$ With input source  $AC=1$ , simply plot the load resistor current I(RL) to get the transconductance

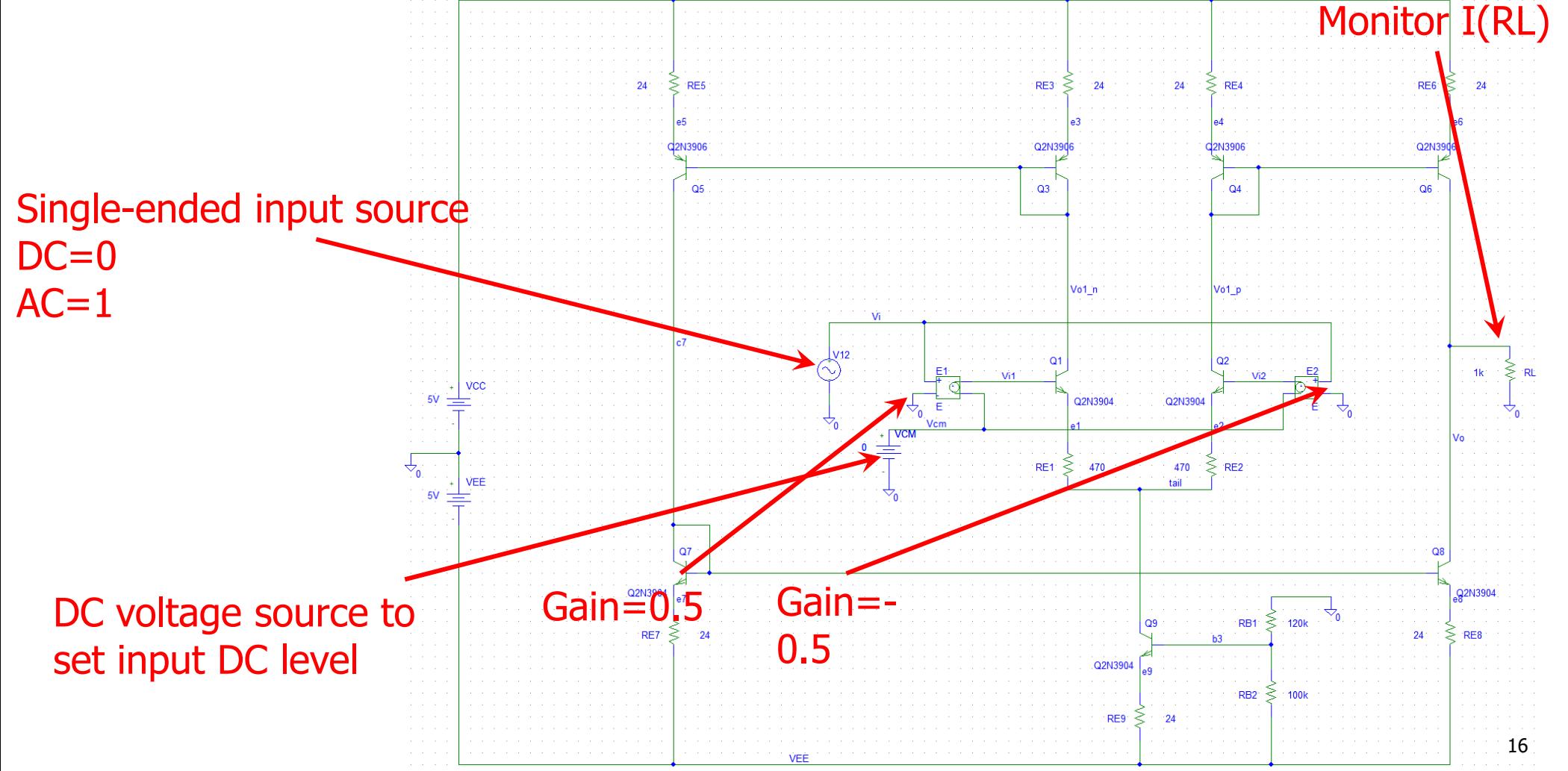

## Simulating Transconductance

$$
\bullet \quad G_m = 2.01 \text{mA/V}
$$

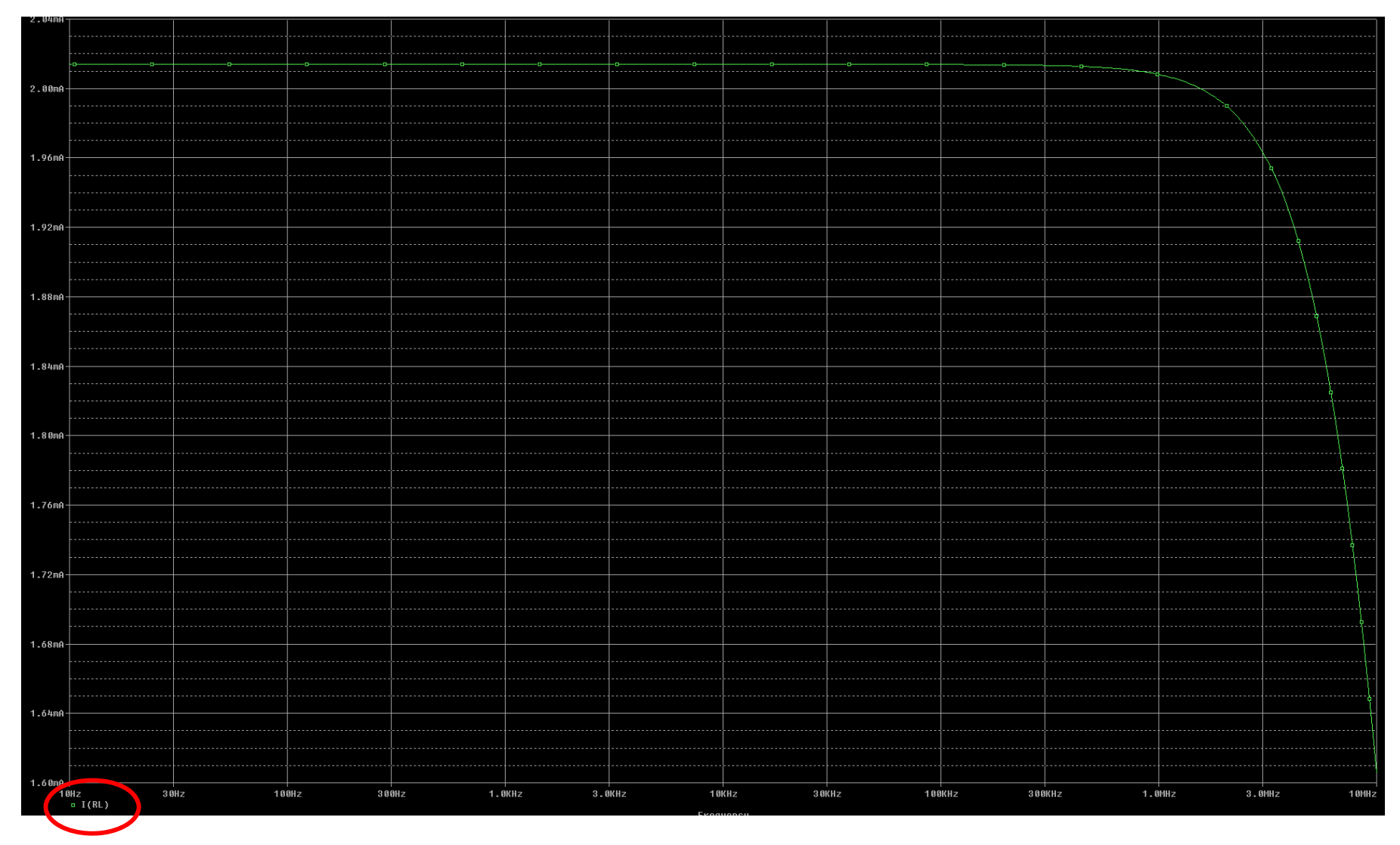

## Simulating Differential Rind

- $\bullet$  The differential input resistance is equivalent to the differential input (Vi) divided by the input current, where I use the base current of Q1 or IB(Q1)
- • $\rm R_{ind} = 159 k\Omega$  .

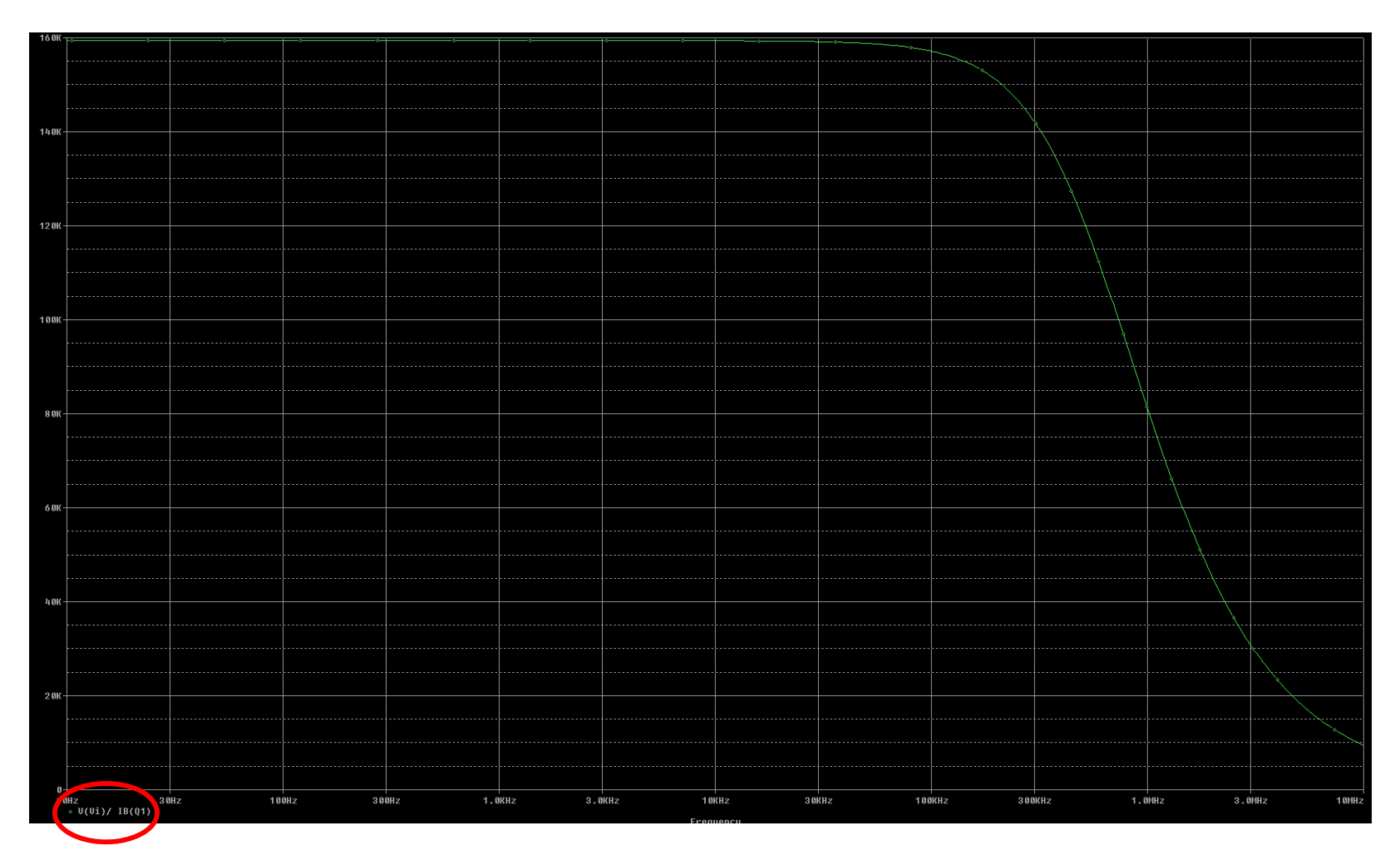

## Simulating THD

- $\bullet$  Set input source to differential input amplitude spec
	- For Lab 7, that is 2V
- Check the THD at 3 different common-mode points
	- $\,$  OV,  $\rm V_{CM, min}$ ,  $\rm V_{CM, max}$

 $V_{CM}$ =-2V

 $V_{CM}$ =2V

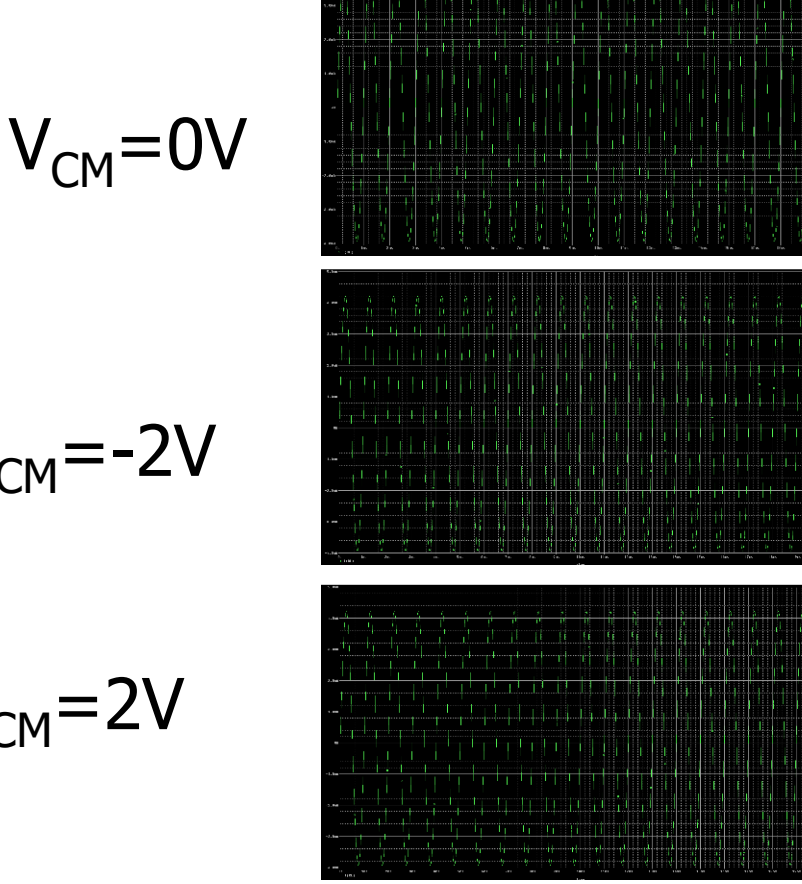

FOURIER COMPONENTS OF TRANSIENT RESPONSE I (R RL)

DC COMPONENT =  $1.399475E-04$ 

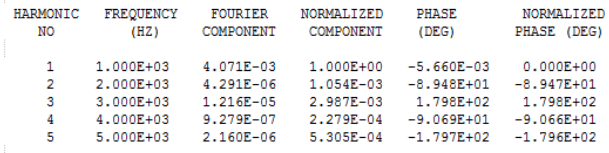

TOTAL HARMONIC DISTORTION = 3.220127E-01 PERCENT

FOURIER COMPONENTS OF TRANSIENT RESPONSE I (R\_RL)

#### DC COMPONENT =  $1.386942E-04$

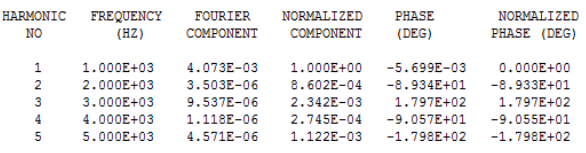

TOTAL HARMONIC DISTORTION = 2.749084E-01 PERCENT

FOURIER COMPONENTS OF TRANSIENT RESPONSE I (R RL)

DC COMPONENT =  $1.410955E-04$ 

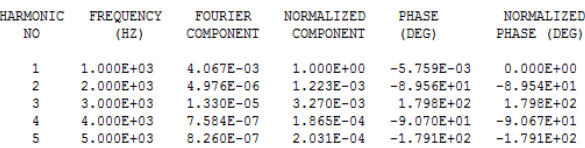

## Simulating Output Resistance

- •Ground input source and apply an AC-coupled voltage stimulus at output
- •With output source  $AC=1$ , plot the ratio of V(Vout) over the current through the coupling capacitor

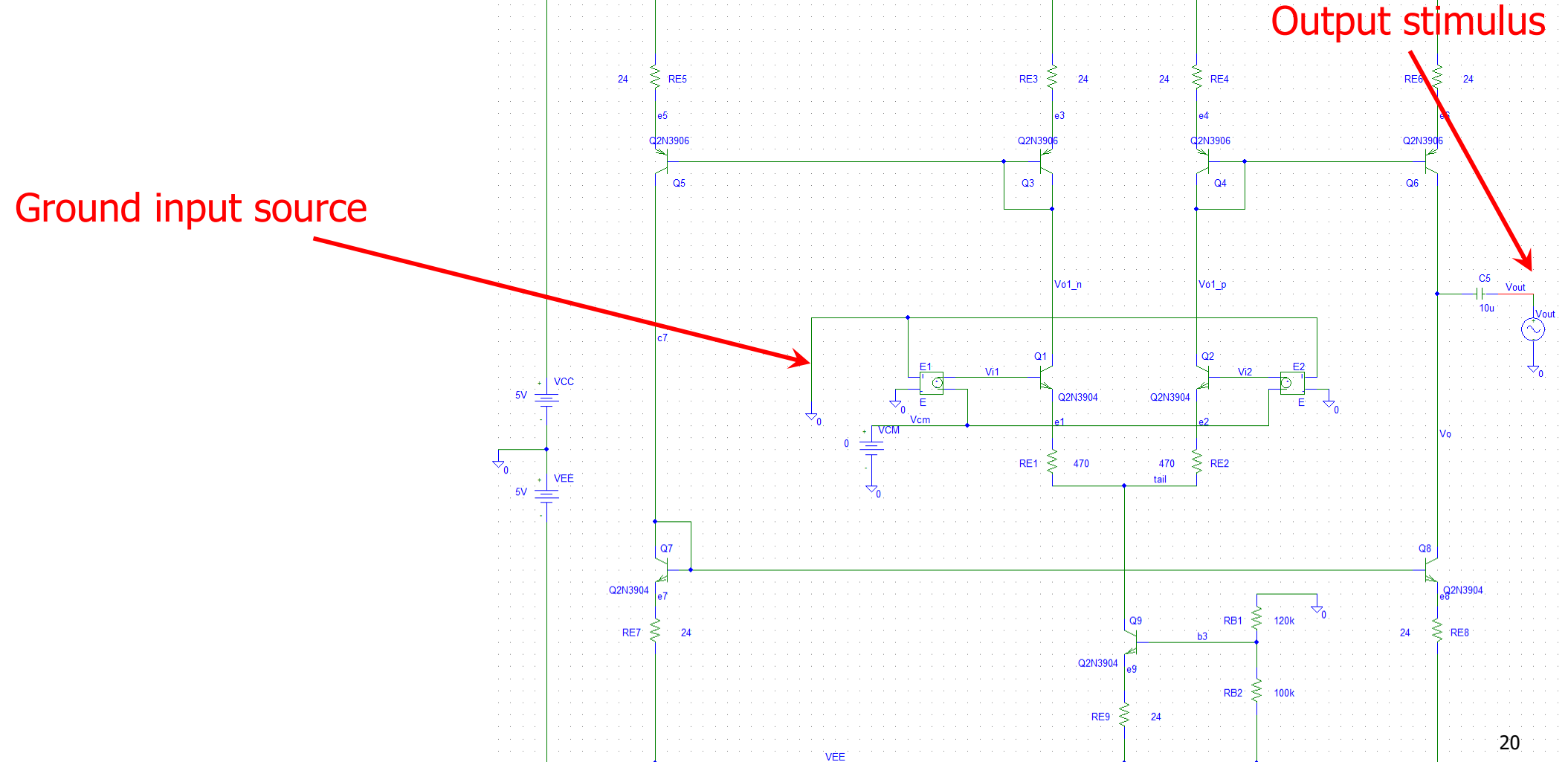

# Simulating  $R_0$

- $\bullet$  The output resistance is equivalent to the output stimulus V(Vout) divided by the output current, which is equal to the current through the output capacitor I(C5)
- ••  $R_o = 25.4k\Omega$

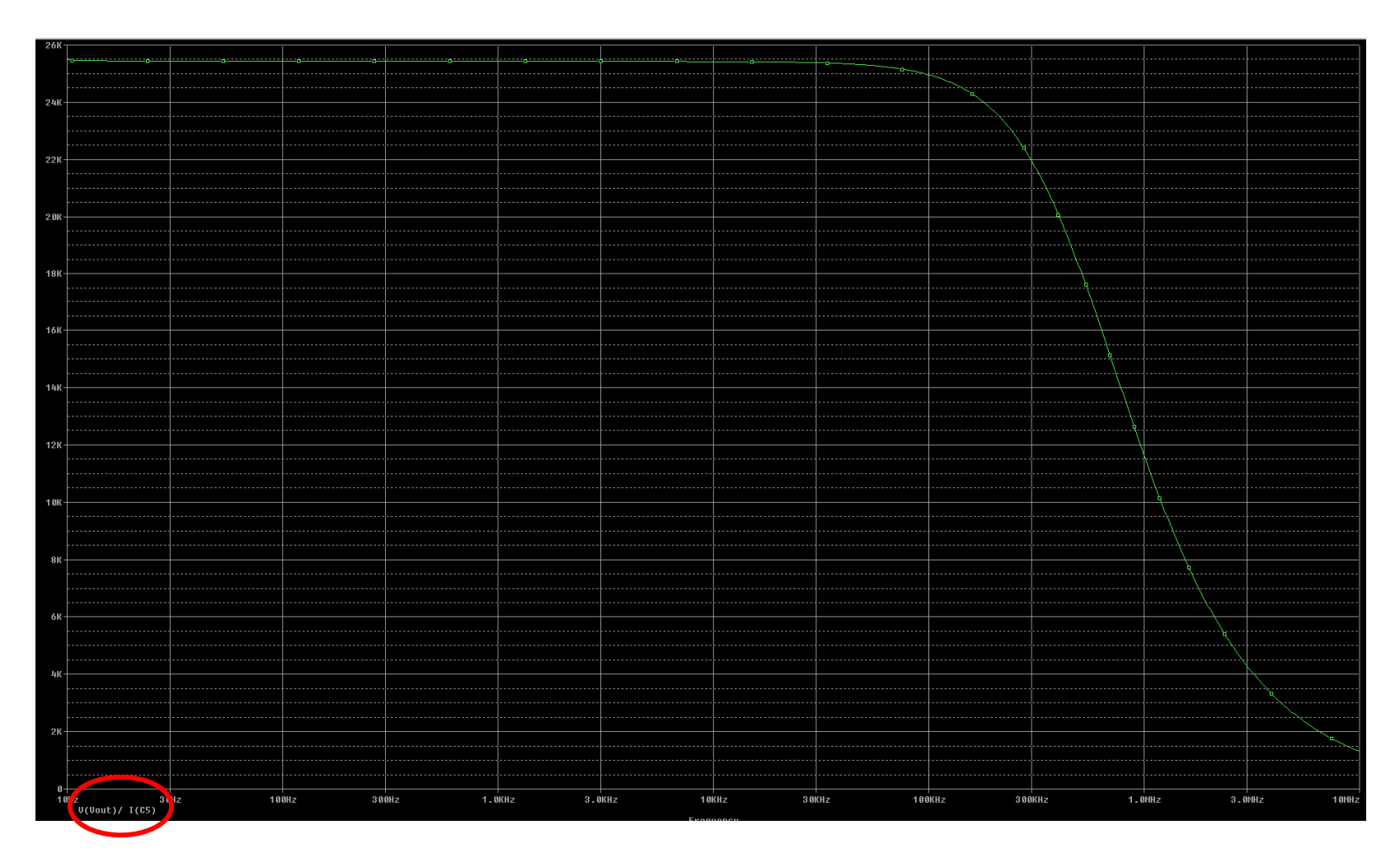